# Package 'treekoR'

May 10, 2024

Type Package Title Cytometry Cluster Hierarchy and Cellular-to-phenotype Associations Version 1.12.0

biocViews Clustering, DifferentialExpression, FlowCytometry, ImmunoOncology, MassSpectrometry, SingleCell, Software, StatisticalMethod, Visualization

Description treekoR is a novel framework that aims to utilise the hierarchical nature of single cell cytometry data to find robust and interpretable associations between cell subsets and patient clinical end points. These associations are aimed to recapitulate the nested proportions prevalent in workflows inovlving manual gating, which are often overlooked in workflows using automatic clustering to identify cell populations. We developed treekoR to: Derive a hierarchical tree structure of cell clusters; quantify a cell types as a proportion relative to all cells in a sample (%total), and, as the proportion relative to a parent population (%parent); perform significance testing using the calculated proportions; and provide an interactive html visualisation to help highlight key results.

**Depends**  $R$  ( $>= 4.1$ )

Imports stats, utils, tidyr, dplyr, data.table, ggiraph, ggplot2, hopach, ape, ggtree, patchwork, SingleCellExperiment, diffcyt, edgeR, lme4, multcomp

License GPL-3

Encoding UTF-8

LazyData false

RoxygenNote 7.2.3

Suggests knitr, rmarkdown, BiocStyle, CATALYST, testthat (>= 3.0.0)

VignetteBuilder knitr

Config/testthat/edition 3

git\_url https://git.bioconductor.org/packages/treekoR

git\_branch RELEASE\_3\_19

#### <span id="page-1-0"></span>2 addFreqBars

git\_last\_commit 7408f62 git\_last\_commit\_date 2024-04-30 Repository Bioconductor 3.19 Date/Publication 2024-05-09 Author Adam Chan [aut, cre], Ellis Patrick [ctb] Maintainer Adam Chan <adam.s.chan@sydney.edu.au>

## **Contents**

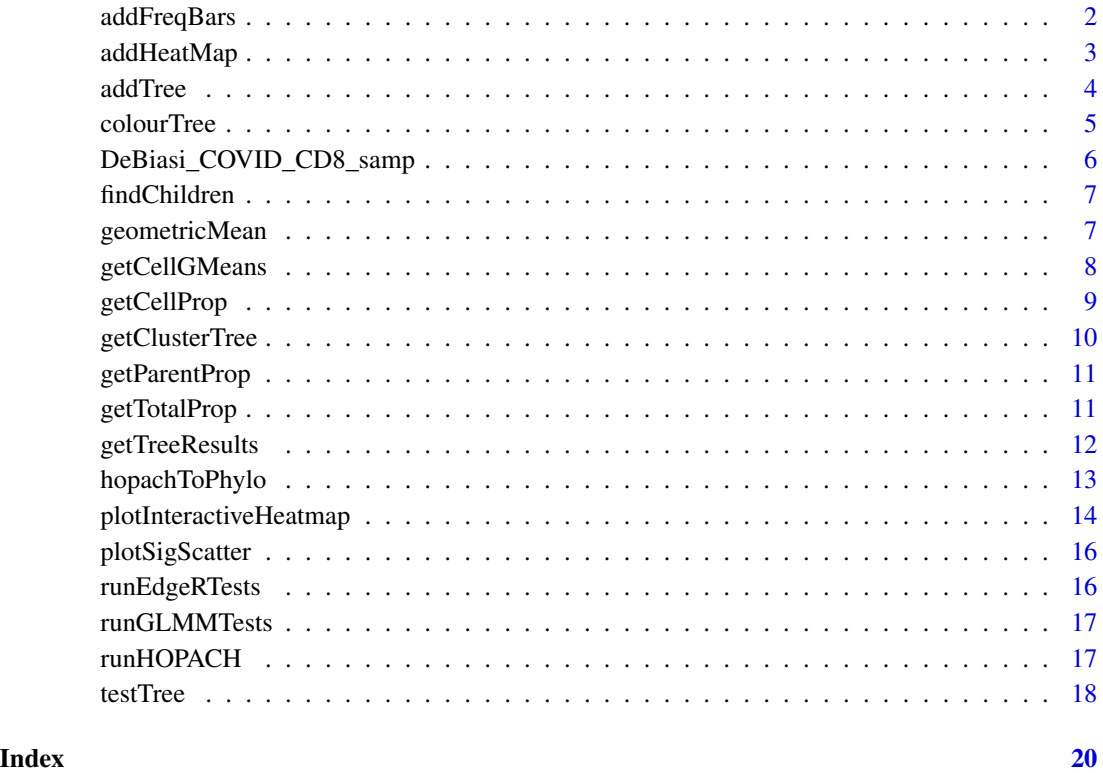

addFreqBars *Title*

#### Description

a function to add the frequency bars for each cluster

#### <span id="page-2-0"></span>addHeatMap 3

#### Usage

```
addFreqBars(
  p,
  clusters,
  offset = 0.75,
  bar_length = 3,
  bar_wwidth = 0.4,
  freq_labels = FALSE
\mathcal{L}
```
#### Arguments

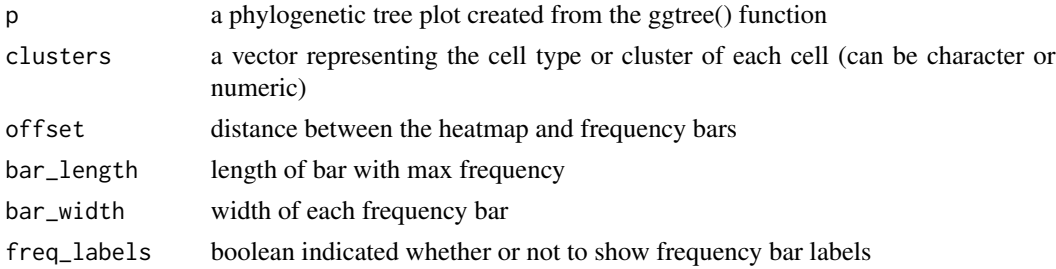

#### Value

an interactive ggplot graph object with frequency bars of clusters alongside heatmap of cluster median expression

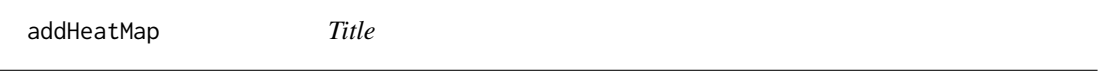

#### Description

a function to add a heatmap of cluster medians alongisde the phylogenetic tree

#### Usage

```
addHeatMap(
 p,
 cluster_medians,
 offset = 0.5,
 width = 1,
  expand_y_{\text{lim}} = 20,
  low = "#313695",mid = "ivory",
 high = "#A50026",
 colnames_angle = 90,
  metric_name = "Column z-score"
\mathcal{L}
```
#### Arguments

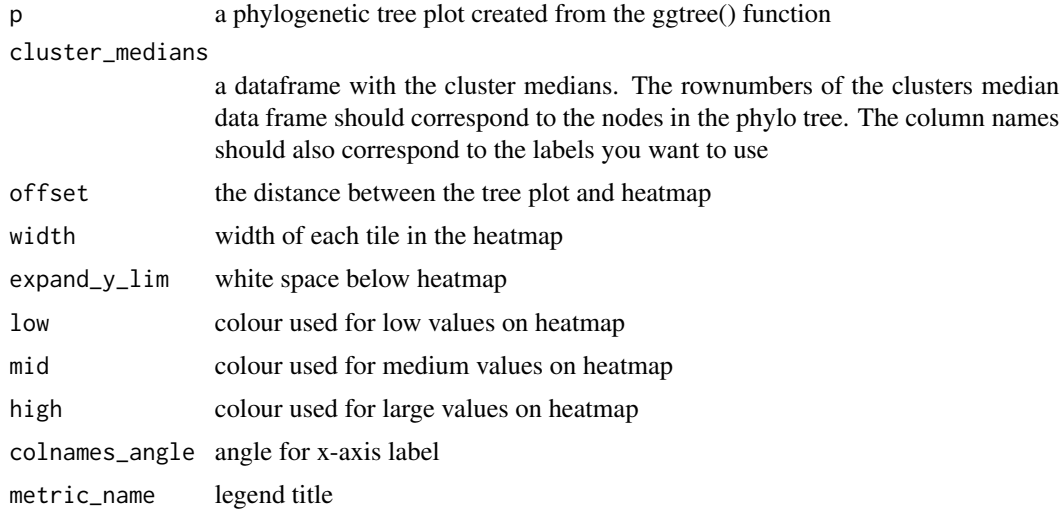

#### Value

an interactive ggplot graph object with heatmap of median cluster expressions plotted alongside hierarchical tree

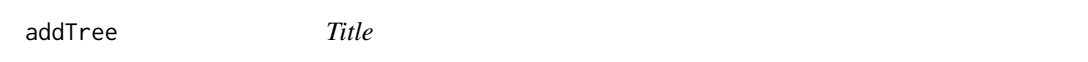

#### Description

a function to create a skeleton tree diagram to display significance testing results on each node

#### Usage

 $addTree(p, offset = 0.3, font_size = 2.5, hjust = 0)$ 

#### Arguments

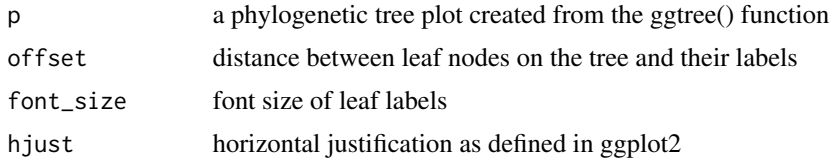

#### Value

a ggtree graph object with the hierarchical tree of clusters and corresponding labels

<span id="page-3-0"></span>

<span id="page-4-0"></span>

#### Description

Adding statistical test results onto the tree by using colourful nodes and branches Takes a ggtree object with test results for each node and returns a ggtree graph object

#### Usage

```
colourTree(
  tree,
  point_size = 1.5,
 high = "#00c434",
  low = "purple",
 mid = "ivory2")
```
#### Arguments

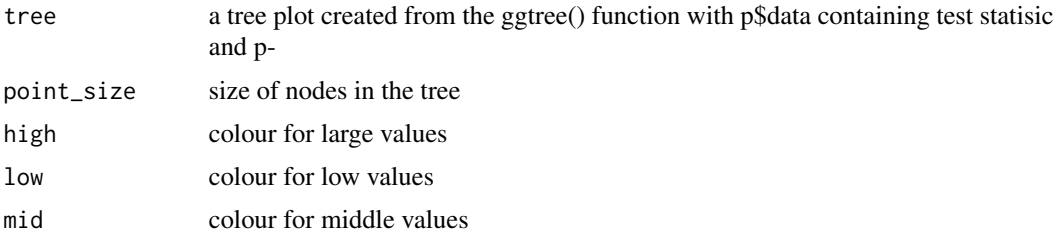

#### Value

an interactive ggplot graph object, plotting the hierarchical tree of clusters with nodes and branches coloured by the significance testing results.

```
library(SingleCellExperiment)
data(COVIDSampleData)
```

```
sce <- DeBiasi_COVID_CD8_samp
exprs <- t(assay(sce, "exprs"))
clusters <- colData(sce)$cluster_id
classes <- colData(sce)$condition
samples <- colData(sce)$sample_id
clust_tree <- getClusterTree(exprs,
                             clusters,
                             hierarchy_method="hopach")
```

```
tested_tree <- testTree(clust_tree$clust_tree,
                       clusters=clusters,
                        samples=samples,
                        classes=classes)
```

```
colourTree(tested_tree)
```
DeBiasi\_COVID\_CD8\_samp

*COVID-19 Sample data*

#### Description

Data from a an experiment investigating T cell compositions between COVID-19 patients and healthy control. This data has been transformed using a arcsinh transform using a co-factor of 5 and randomly subsetted

#### Usage

```
data(COVIDSampleData)
```
#### Format

An object of class "SingeCellExperiment"

#### Source

[FlowRepository](https://flowrepository.org/id/FR-FCM-Z2N5)

#### References

De Biasi et al. (2020) Nat Commun 11, 3434 [\(Nature\)](https://www.nature.com/articles/s41467-020-17292-4)

#### Examples

data(COVIDSampleData)

<span id="page-6-0"></span>findChildren *findChildren*

#### Description

findChildren

#### Usage

findChildren(tree)

#### Arguments

tree a ggtree object

#### Value

a ggtree object with the data containing a column with the clusters contained in each node

geometricMean *geometricMean*

#### Description

getCellGMeans helper function

#### Usage

geometricMean(x, na.rm = TRUE)

#### Arguments

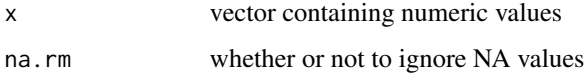

#### Value

geomtric mean of vector x

<span id="page-7-0"></span>getCellGMeans *getCellGMeans*

#### Description

getCellGMeans

#### Usage

getCellGMeans(phylo, exprs, clusters, samples, classes)

#### Arguments

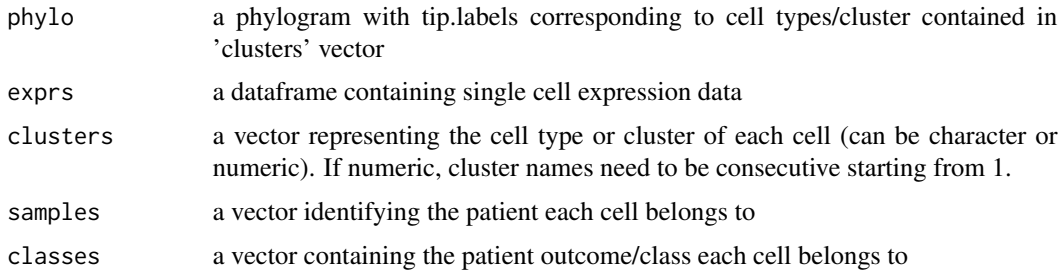

#### Value

a dataframe containing proportions calculated for each sample

```
library(SingleCellExperiment)
data(COVIDSampleData)
sce <- DeBiasi_COVID_CD8_samp
exprs <- t(assay(sce, "exprs"))
clusters <- colData(sce)$cluster_id
classes <- colData(sce)$condition
samples <- colData(sce)$sample_id
clust_tree <- getClusterTree(exprs,
                             clusters,
                             hierarchy_method="hopach")
```

```
means_df <- getCellGMeans(clust_tree$clust_tree,
                       exprs=exprs,
                        clusters=clusters,
                        samples=samples,
                        classes=classes)
```
<span id="page-8-0"></span>getCellProp *getCellProp*

#### Description

getCellProp

#### Usage

getCellProp(phylo, clusters, samples, classes, excl\_top\_node\_parent = TRUE)

#### Arguments

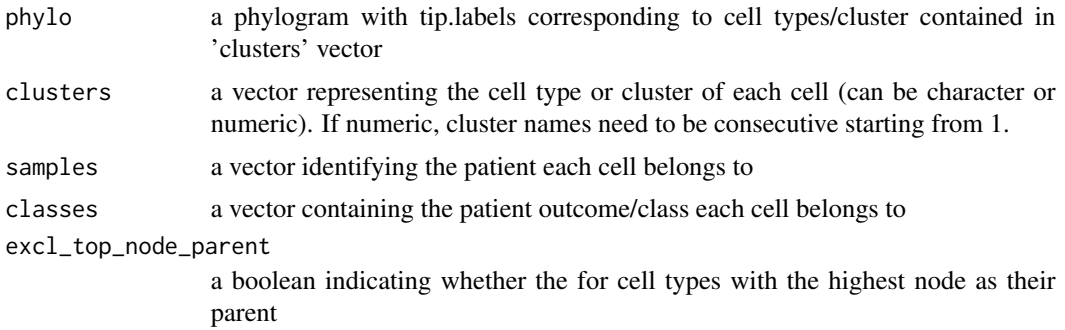

#### Value

a dataframe containing proportions calculated for each sample

```
library(SingleCellExperiment)
data(COVIDSampleData)
sce <- DeBiasi_COVID_CD8_samp
exprs <- t(assay(sce, "exprs"))
clusters <- colData(sce)$cluster_id
classes <- colData(sce)$condition
samples <- colData(sce)$sample_id
clust_tree <- getClusterTree(exprs,
                             clusters,
                             hierarchy_method="hopach")
prop_df <- getCellProp(clust_tree$clust_tree,
                        clusters=clusters,
                        samples=samples,
                        classes=classes)
```
<span id="page-9-0"></span>

#### Description

getClusterTree This function takes a CATALYST sce with clusters and creates a hierarchical tree

#### Usage

```
getClusterTree(
  exprs,
  clusters,
  hierarchy_method = "hopach",
  hopach_kmax = 5,
  hopachK = 10,
  scale_exprs = TRUE
)
```
#### Arguments

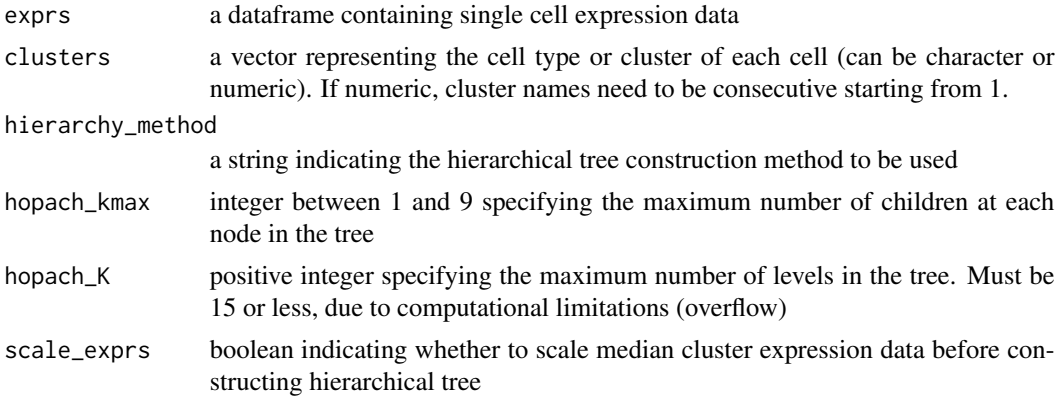

#### Value

a list containing the cluster median frequencies and a phylogram of the hierarchical tree

```
library(SingleCellExperiment)
data(COVIDSampleData)
sce <- DeBiasi_COVID_CD8_samp
exprs <- t(assay(sce, "exprs"))
clusters <- colData(sce)$cluster_id
classes <- colData(sce)$condition
samples <- colData(sce)$sample_id
```
### <span id="page-10-0"></span>getParentProp 11

```
clust_tree <- getClusterTree(exprs,
                             clusters,
                             hierarchy_method="hopach")
```

```
getParentProp getParentProp
```
#### Description

getCellProp helper function

#### Usage

getParentProp(vars1, vars2, n\_cells)

#### Arguments

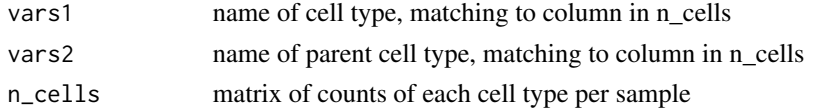

#### Value

a vector containing the proportions of cell type vars1 as a percent of parent vars2 per sample

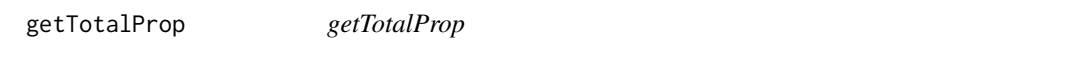

#### Description

getCellProp helper function

#### Usage

```
getTotalProp(vars1, n_cells, n_cells_pat)
```
#### Arguments

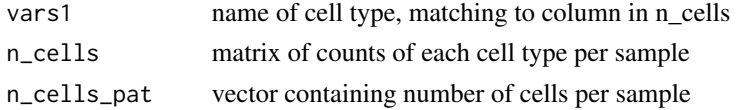

#### Value

a vector containing the proportions of cell type vars1 as a percent of total per sample

<span id="page-11-0"></span>getTreeResults *getTreeResults*

#### Description

getTreeResults

#### Usage

```
getTreeResults(testedTree, sort_by = "parent")
```
#### Arguments

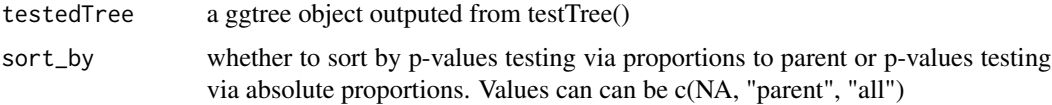

#### Value

a dataframe with hierarchical tree nodes, corresponding clusters and corresponding significance testing results

```
library(SingleCellExperiment)
data(COVIDSampleData)
sce <- DeBiasi_COVID_CD8_samp
exprs <- t(assay(sce, "exprs"))
clusters <- colData(sce)$cluster_id
classes <- colData(sce)$condition
samples <- colData(sce)$sample_id
clust_tree <- getClusterTree(exprs,
                             clusters,
                             hierarchy_method="hopach")
tested_tree <- testTree(clust_tree$clust_tree,
                        clusters=clusters,
                        samples=samples,
                        classes=classes,
                        pos_class_name=NULL)
res_df <- getTreeResults(tested_tree)
```
<span id="page-12-0"></span>hopachToPhylo *hopachToPhylo*

#### Description

hopachToPhylo

#### Usage

hopachToPhylo(res)

#### Arguments

res an object returned from the runHOPACH() function

#### Value

a phylogram converted from the outputted list from the runHOPACH function

```
library(SingleCellExperiment)
library(data.table)
data(COVIDSampleData)
sce <- DeBiasi_COVID_CD8_samp
exprs <- t(assay(sce, "exprs"))
clusters <- colData(sce)$cluster_id
classes <- colData(sce)$condition
samples <- colData(sce)$sample_id
clust_med_dt <- as.data.table(exprs)
clust_med_dt[, cluster_id := clusters]
res <- clust_med_dt[, lapply(.SD, median, na.rm=TRUE), by=cluster_id]
res2 <- res[,.SD, .SDcols = !c('cluster_id')]
hopach_res <- runHOPACH(as.data.frame(scale(res2)))
phylo <- hopachToPhylo(hopach_res)
```
<span id="page-13-0"></span>plotInteractiveHeatmap

*Title*

#### Description

This function takes a hierarchical tree which has been tested for proportion to all and proportion to parent cluster

#### Usage

```
plotInteractiveHeatmap(
  testedTree,
  clust_med_df,
  clusters,
  svg_width = 13,
  svg_{\text{height}} = 9,
  tr_{\text{offset}} = 0.3,
  tr_font_size = 2,
  tr\_point\_size = 1.5,
  tr_{col\_high} = "#00c434",
  tr_col_low = "purple",
  tr_col_mid = "ivory2",
  hm_{of}fset = 1,
  hm_tile_width = 1,
  hm_expand_y_lim = 20,
  hm\_col\_high = "#cc2010",hm_col_mid = "#fff8de",
  hm\_col\_low = "#66a6cc",fb_{offset} = 0.75,
  fb\_bar\_length = 3,
  fb\_bar\_width = 0.4,
  fb_freq_labels = FALSE
)
```
#### Arguments

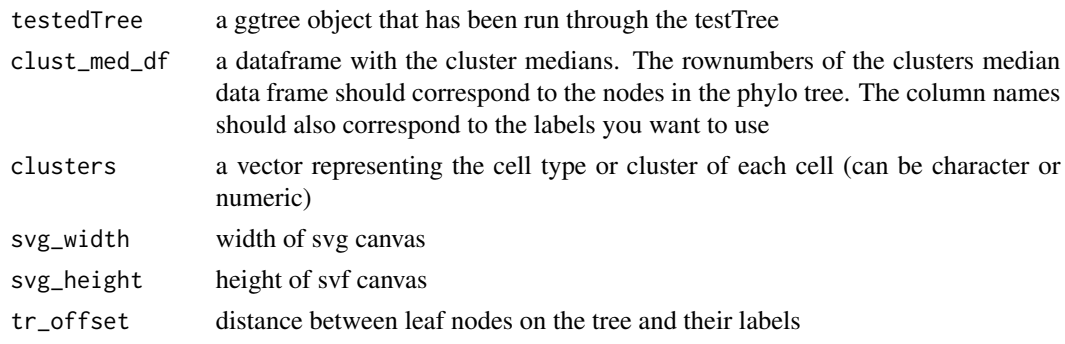

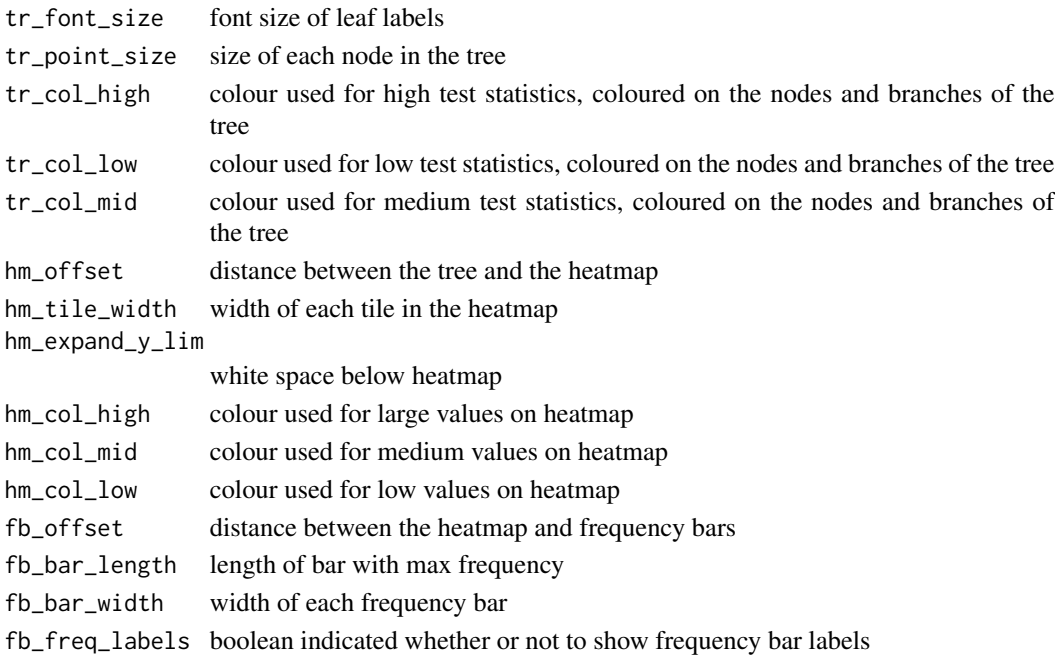

#### Value

an interactive ggplot object containing the hierarchical tree of clusters coloured by significance testing results, with corresponding heatmap and a scatterplot comparing significance whne testing using proportions to parent vs. absolute proportions

```
library(SingleCellExperiment)
data(COVIDSampleData)
sce <- DeBiasi_COVID_CD8_samp
exprs <- t(assay(sce, "exprs"))
clusters <- colData(sce)$cluster_id
classes <- colData(sce)$condition
samples <- colData(sce)$sample_id
clust_tree <- getClusterTree(exprs,
                             clusters,
                             hierarchy_method="hopach")
tested_tree <- testTree(clust_tree$clust_tree,
                        clusters=clusters,
                        samples=samples,
                        classes=classes)
plotInteractiveHeatmap(tested_tree,
                       clust_med_df = clust_tree$median_freq,
                       clusters=clusters)
```
<span id="page-15-0"></span>plotSigScatter *plotSigScatter*

#### Description

plotSigScatter

#### Usage

```
plotSigScatter(testedTree, scatter_tooltip, max_val)
```
#### Arguments

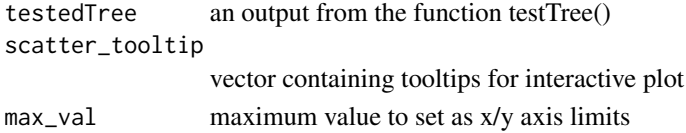

#### Value

a ggplot object, containing test statistics from testing proportions relative to parent against the test statistics from testing absolute proportions.

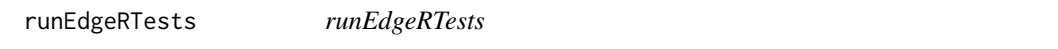

#### Description

This function runs edgeR using the treekoR inputs across all nodes of the hierarchical tree of clusters, adapted from the diffcyt workflow

#### Usage

runEdgeRTests(td, clusters, samples, classes, pos\_class\_name)

#### Arguments

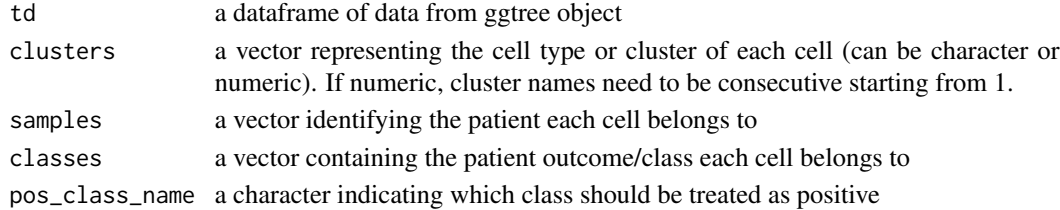

#### Value

a dataframe with pvalues, test statistic (signed -log10(p)), and FDR

<span id="page-16-0"></span>runGLMMTests *runGLMMTests*

#### Description

This function runs GLMM using the treekoR inputs across all nodes of the hierarchical tree of clusters, adapted from the diffcyt workflow. (Unable to get direction of test statistic currently)

#### Usage

runGLMMTests(td, clusters, samples, classes, pos\_class\_name, neg\_class\_name)

#### Arguments

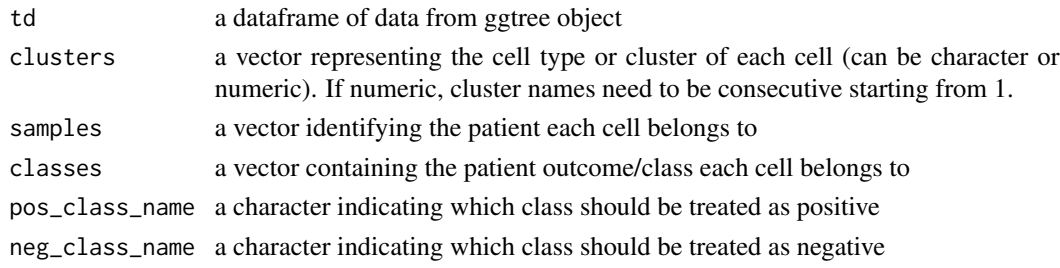

#### Value

a dataframe with pvalues and test statistics

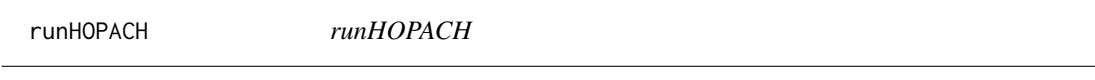

#### Description

runHOPACH

#### Usage

```
runHOPACH(data, K = 10, kmax = 5, dissimilarity_metric = "cor")
```
#### Arguments

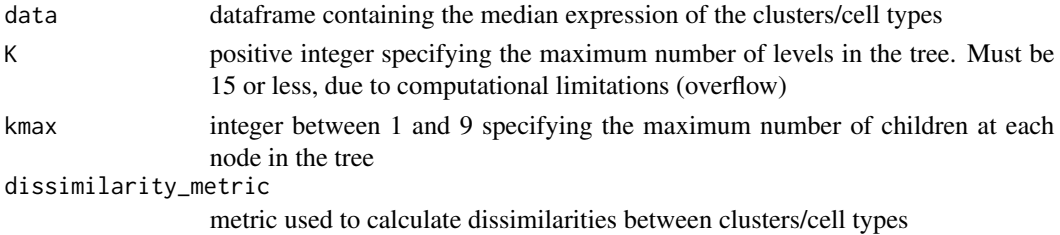

#### <span id="page-17-0"></span>Value

a list containing the groups each cluster belongs to at each level of the hopach tree

#### Examples

```
library(SingleCellExperiment)
library(data.table)
data(COVIDSampleData)
sce <- DeBiasi_COVID_CD8_samp
exprs <- t(assay(sce, "exprs"))
clusters <- colData(sce)$cluster_id
classes <- colData(sce)$condition
samples <- colData(sce)$sample_id
clust_med_dt <- as.data.table(exprs)
clust_med_dt[, cluster_id := clusters]
res <- clust_med_dt[, lapply(.SD, median, na.rm=TRUE), by=cluster_id]
res2 \leq res[, .SD, .SDCols = lc('cluster_id')hopach_res <- runHOPACH(as.data.frame(scale(res2)))
```
testTree *testTree*

#### Description

This function takes a hierarchical tree of the cluster medians of a cytometry dataset, and then uses this structure to perform t-tests between conditions of patients testing for difference using the proportion of cluster relative to sample's n and proportion of cluster relative to sample's n of hierarchical parent cluster. Takes a ggtree object and returns a ggtree object with testing results appended in the data

#### Usage

```
testTree(
  phylo,
  clusters,
  samples,
  classes,
  sig_test = "ttest",p_adjust = NULL,
  pos_class_name = NULL
)
```
#### testTree the contract of the contract of the contract of the contract of the contract of the contract of the contract of the contract of the contract of the contract of the contract of the contract of the contract of the c

#### Arguments

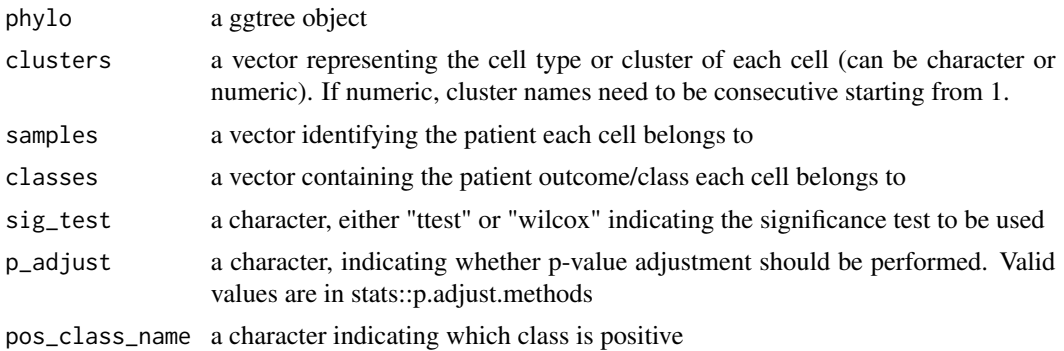

#### Value

a ggtree object with significance testing results in embedded data

```
library(SingleCellExperiment)
data(COVIDSampleData)
sce <- DeBiasi_COVID_CD8_samp
exprs <- t(assay(sce, "exprs"))
clusters <- colData(sce)$cluster_id
classes <- colData(sce)$condition
samples <- colData(sce)$sample_id
clust_tree <- getClusterTree(exprs,
                             clusters,
                             hierarchy_method="hopach")
tested_tree <- testTree(clust_tree$clust_tree,
                        clusters=clusters,
                        samples=samples,
                        classes=classes,
                        sig_test="ttest",
                        pos_class_name=NULL)
```
# <span id="page-19-0"></span>Index

∗ datasets DeBiasi\_COVID\_CD8\_samp, [6](#page-5-0) addFreqBars, [2](#page-1-0) addHeatMap, [3](#page-2-0) addTree, [4](#page-3-0) colourTree, [5](#page-4-0) DeBiasi\_COVID\_CD8\_samp, [6](#page-5-0) findChildren, [7](#page-6-0) geometricMean, [7](#page-6-0) getCellGMeans, [8](#page-7-0) getCellProp, [9](#page-8-0) getClusterTree, [10](#page-9-0) getParentProp, [11](#page-10-0) getTotalProp, [11](#page-10-0) getTreeResults, [12](#page-11-0) hopachToPhylo, [13](#page-12-0) plotInteractiveHeatmap, [14](#page-13-0) plotSigScatter, [16](#page-15-0) runEdgeRTests, [16](#page-15-0) runGLMMTests, [17](#page-16-0) runHOPACH, [17](#page-16-0) testTree, [18](#page-17-0)